## SAP ABAP table P0261 {Loading Leave Balances Australia}

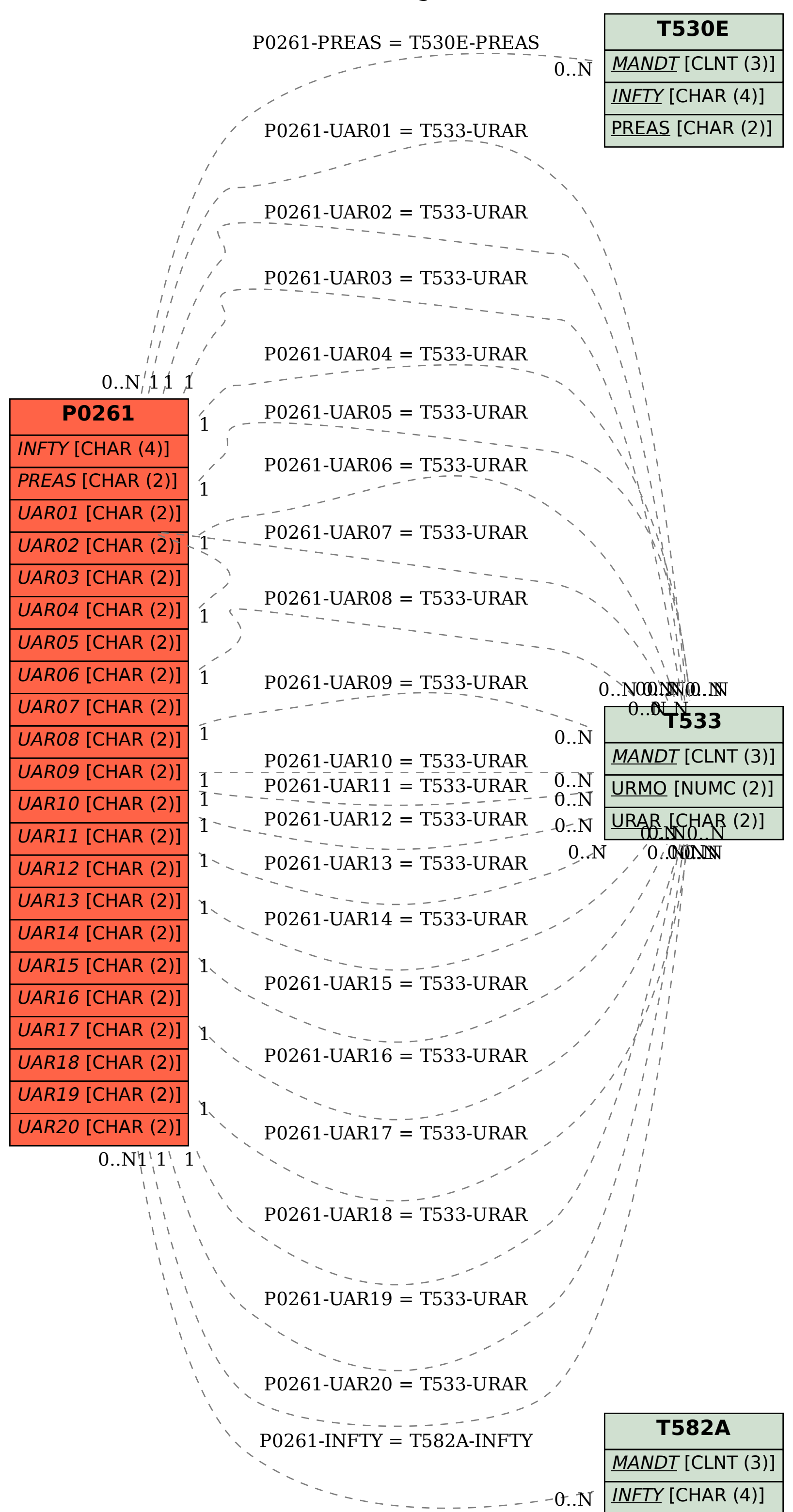